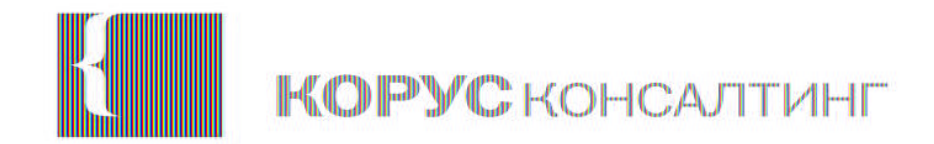

## **Загрузка источников**

# **ЗАДАЧА**

Задача:

Необходимо сделать инкрементальную загрузку таблицы ТКО из БД за месяц с перезагрузкой последних 5 дней от текущего момента.

Надо знать**:**

- Виды и подходы к загрузке данных
- Агрегация данных, работа с циклами и переменными.
- Архитектура проекта

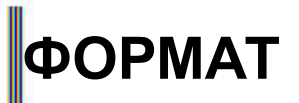

00 MasterData 01\_ByDay 02 ByMonth 03 ByYear

▪ **Источники необходимо положить в директорию 02\_ByMonth** \02 AV Qlikview\QDS\Data\001 Extract\Navision

- Директория со справочниками в формате QVD
	- Директория с источниками за 1 день
	- Директория с источниками за 1 месяц
	- Директория с источниками за 1 год
- **Формат файлов:** QVD\_\$(SourceType)\_\$(TableName)\_BY\_MONTH\_\$(YYYY\_MM\_DD).qvd.qvd

где

\$(SourceType) – название источника \$(TableName) – название таблицы из хранилища \$(YYYY\_MM\_DD) – дата в формате Год\_месяц\_день

#### Например

QVD NAV TKO BY MONTH 2015 01 01.qvd QVD\_NAV\_TKO\_BY\_MONTH\_2015\_02\_01.qvd QVD\_NAV\_TKO\_BY\_MONTH\_2015\_03\_01.qvd QVD\_NAV\_TKO\_BY\_MONTH\_2015\_04\_01.qvd QVD\_NAV\_TKO\_BY\_MONTH\_2015\_05\_01.qvd QVD\_NAV\_TKO\_BY\_MONTH\_2015\_06\_01.qvd QVD\_NAV\_TKO\_BY\_MONTH\_2015\_07\_01.qvd QVD\_NAV\_TKO\_BY\_MONTH\_2015\_08\_01.qvd QVD\_NAV\_TKO\_BY\_MONTH\_2015\_09\_01.qvd QVD\_NAV\_TKO\_BY\_MONTH\_2015\_10\_01.qvd

# **ФОРМАТ**

### ▪ **Скрипт загрузки должен размещен** \02 AV Qlikview\QDS\Load\001 Extract\001 Navision

### **Формат наименования скрипта загрузки: ETL** \$(SourceType) \$(TableName) BY\_MONTH\_\$(YYYY).qvw, где

\$(SourceType) – название источника

\$(TableName) – название таблицы из хранилища, которую загружаем

\$(YYYY) – за какой период скрипт выгружает данные

Например

**a** ETL\_NAV\_MASTER\_DATA ETL\_NAV\_QW\_SALESFORECAST\_DAILY\_BY\_DAY\_LAST\_56\_NEXT\_35 ETL\_NAV\_QW\_SALESFORECAST\_SOURCE\_BY\_DAY\_LAST\_56\_NEXT\_35 a ETL\_NAV\_QW\_SHIPMENT\_BY\_MONTH\_2015 LA ETL\_NAV\_QW\_SHIPMENT\_BY\_MONTH\_2016 C ETL\_NAV\_QW\_SHIPMENT\_BY\_MONTH\_2017 LA ETL\_NAV\_QW\_SHIPMENT\_BY\_MONTH\_2018 LA ETL\_NAV\_QW\_TKO\_BY\_MONTH\_2015 LA ETL\_NAV\_QW\_TKO\_BY\_MONTH\_2016 LA ETL\_NAV\_QW\_TKO\_BY\_MONTH\_2017 LA ETL\_NAV\_QW\_TKO\_BY\_MONTH\_2018 Q ETL\_NAV\_QW\_TKO\_Korr\_BY\_YEAR C ETL\_NAV\_QW\_TRANSPROD\_BY\_DAY\_LAST\_56 C ETL\_NAV\_QW\_Octatok\_2014

▪ **Пример загрузки скрипта, который можно импортировать в Qlikview или посмотреть с помощью текстового редактора.**

ETL\_NAV\_QW\_TKO\_BY\_MONTH\_2015.qvs

## **ПОМОЩЬ**

- **· Qlikview Help**
- **Tutorial step by step**

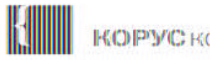